# GENERACION DE MODELOS DIGITALES DE TERRENO A PARTIR DE MAPAS DE ELEVACION

Autor: Jose Poveda<sup>1</sup>, Javier Sevilla<sup>2</sup>, Michael Gould<sup>3</sup>

 ${}^{l}$ Departament d'Informàtica. Universitat de València e-mail: jose.f.povedaQuv.es

 $^{2}$ Instituto de Robótica. Universitat de València e-mail: jsevilla@glup.irobot.uv.es

 $3$ Departament d'Informàtica. Universitat Jaume I, Catellón e-mail: mgould@inf.uji.es

RESUMEN:Uno de los problemas fundamentales con el que nos enfrentamos, ya sea tanto en la enseñanza de sistemas de información geográfica como en el desarrollo de los mismos, es la carencia de datos reales con los que poder testear tales sistemas. Obviamente tales datos existen, pero su coste los hace inaccesibles para la mayoría.

En este sentido, en el presente artículo se desarrolla un nuevo método para la generación de Modelos Digitales de Terreno  $(MDT<sup>3</sup>)$ , a partir de mapas de elevación. El objetivo perseguido es el de generar un modelo digital de terreno realista de forma sintética y por lo tanto gratuita, evitando obtener los errores típicos de cortes abruptos de los métodos de interpolación clásicos, al mismo tiempo que maximizar en general la suavidad del DTM generado.

El método definido para la generación del DTM está basado en la teoría de campos electroestáticos de la física clásica.

#### 1.- INTRODUCCIÓN.

Una de las mayores dificultades que se encuentra en el estudio y desarrollo de técnicas y métodos en sistemas de información geográfica es la dificultad de disponer de datos reales de forma gratuita, o en su defecto de la

 $<sup>3</sup>$  En inglés Digital Terrain Models (DTM)</sup>

Por otro lado la generación de modelos digitales de terreno a partir de líneas de contorno con algoritmos de triangulación<sup>4</sup>, o con métodos similares<sup>5</sup> producen errores o efectos no deseados.

## 2.- MODELO DEL MAPA DE ELEVACIONES

Nuestro propósito es el de definir un proceso que nos permita diseñar una superficie con características similares a las características que presentaría una superficie que representara un terreno real. En este sentido, la idea que pretendemos desarrollar está basada en el hecho de que una posible representación de un terreno real puede venir dada por un mapa de líneas de elevación. Obviamente este tipo de representación pierde gran parte de la información de la superficie real a la que representa, pero nos aporta gran simplicidad y una idea muy clara del perfil del terreno que representamos con tan sólo unas cuantas polilíneas en un espacio de dos dimensiones.

La idea que nos surge estaría pues orientada en este sentido. Teniendo en cuenta que la representación de un mapa de isolíneas es una forma simple de representar un terreno y que además posee la mínima información relevante para la reconstrucción del mismo. Nos planteamos pues diseñar terrenos a partir de un simple diseño efectuado a mano con un editor grafico o simplemente con un lápiz y un papel que posteriormente digitalizaremos para generar el terreno 3D, a partir del mapa de elevaciones 2D.

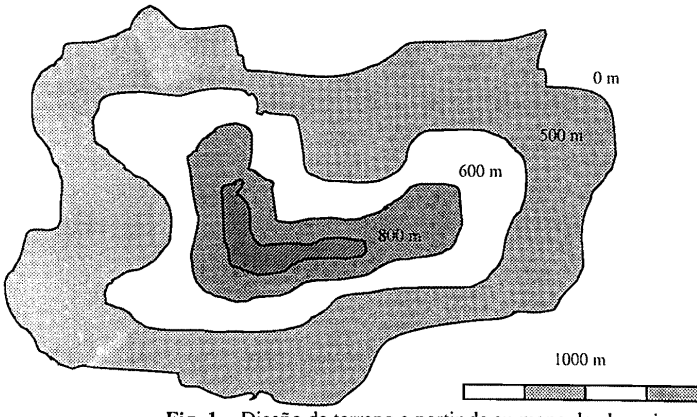

Fig. 1 — Diseño de terreno a partir de su mapa de elevaciones

# 3.- DISEÑO DEL TERRENO Y ADQUISICIÓN DE DATOS

Diseñado el terreno a partir del mapa de elevaciones, pasamos a identificar y vectorizar todas y<br>cada una de las líneas de elevación. Para ello, a partir de la imagen digitalizada identificamos el<br>pixel de mayor altura cuy isolínea a la que pertenece dicho punto, tal como muestra la figura 2, hasta volver al punto inicial. Después de dicho proceso habremos obtenido una secuencia de puntos pertenecientes a **3.- DISEÑO D**<br>Diseñado el terr<br>cada una de las<br>pixel de mayor a<br>isolínea a la qu<br>inicial. Después<br>la isolínea más la isolínea más externa con un radio de muestreo r. Seguidamente, recorremos nuevamente la

<sup>\*</sup> TYDAC SPANS:contouring, o ESRI Arc/Info:TIN module

<sup>&</sup>quot;GRASS: spline interpolation

secuencia de puntos obtenidos pertenecientes a la isolínea con la misma máscara de radio r y centrada en cada uno de los puntos pertenecientes a la línea de elevación obtenidos anteriormente, asignado a cada punto interior a la máscara el valor 255.

Una vez efectuado el proceso anteriormente descrito, seguimos muestreando la imagen por filas hasta obtener un nuevo pixel de valor nulo, en cuyo caso pasaríamos a muestrear la siguiente línea de elevación, o alcanzar el vértice inferior izquierdo de la imagen, en cuyo momento habremos obtenido todas las secuencias de pixeles correspondientes a las isolíneas que conforman el mapa de elevaciones.

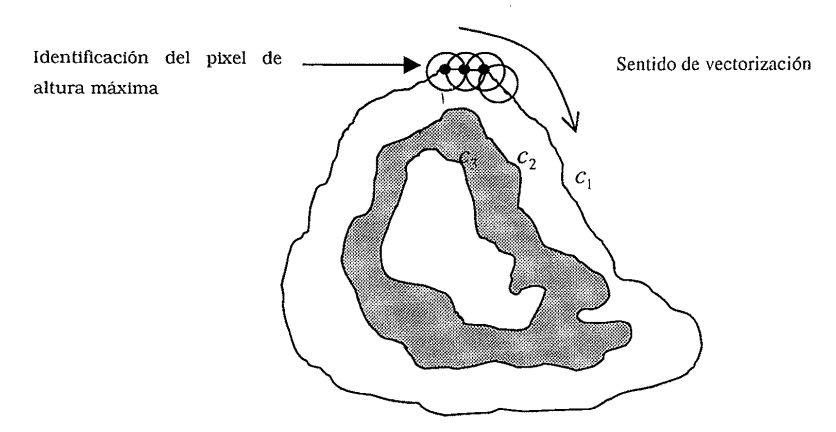

Fig. 2 — Proceso de vectorización de las curvas de elevación

Obtenidas las secuencias  $m_1, m_2, ..., m_n$  resultado de la discretización de las curvas  $c_1, c_2, ..., c_n$ correspondientes a las isolíneas que forman el mapa de elevaciones, es decir:

$$
m_i = \{ p_j = (x_j, y_j) \text{ tal que } p_j \in c_i \land \left| p_{k+1} - p_k \right| = r \}
$$
\n(3.1)

donde r es el radio de la máscara utilizada para discretizar las curvas  $c_1, c_2, ..., c_n$  del mapa de elevaciones.

Ahora, a partir de las sucesiones de puntos  $\{m_n\}$  procedemos a construir las siguientes sucesiones puntos

$$
m_k^{ij} = \{ p_k = (x_k, y_k) \text{ tal que } p_k \in c_i \ \lor \ p_k \in c_j \ \} \text{con } i < j \tag{3.2}
$$

las cuales utilizaremos para el cálculo del campo electroestático en el área interior a la curva de elevación  $c_i$  y exterior a la isolínea  $c_i$  y que será la base de nuestro método de interpolación.

#### 4.- ECUACIONES DE CAMPO

Determinadas la sucesiones de puntos existentes en nuestro mapa de elevaciones, el siguiente objetivo que nos planteamos es el del cálculo del campo electroestático en los puntos del dominio del DTM, definido como sigue

$$
D = \{p_{n,m} = (x_n, y_m) = (hn, hm) \text{ donde } m, n \in \mathbb{Z}, h \in \mathbb{R}\}\
$$
 (4.1)

y que podemos particionar en conjuntos disjuntos como sigue

$$
D = \sum P^{ij} \quad con \quad i < j \tag{4.2}
$$

y donde los conjuntos P" están definidos como sigue

$$
P'' = \left\{ p_{n,m} \in D \text{ tal que } p_{n,m} \in \mathfrak{E}_i^{\mathcal{L}} \land p_{n,m} \notin \mathfrak{E}_j^{\mathcal{L}} \text{ donde } \overline{C}_k = c_k \right\} \tag{4.3}
$$

el parámetro  $h$ , nos determina la densidad de puntos pertenecientes a  $Dy$  en particular a cada uno de los conjuntos  $P^{\prime\prime}$  en los que hemos particionado el dominio. Seguidamente pasamos a calcular el campo para cada  $P<sup>y</sup>$  suponiendo que la única contribución a este viene dada por las sucesiones de puntos del espacio  $m_k^{\theta}$  que identificamos en una primera aproximación como distribuciones discretas de  $k$  cargas localizadas espacialmente en los puntos determinados por la propia sucesión  $m_i^j$ y cuya polaridad vendría dada por la siguiente ecuación:

$$
q_k^{ij} = \begin{cases} + z_i & \text{si } m_k^{ij} \in m_i \\ -z_j & \text{si } m_k^{ij} \in m_j \end{cases}
$$
 (4.4)

Teniendo pues, en cuenta que en un campo electroestático el campo en el interior de los conductores necesariamente ha de ser cero, si estos fueran fuente o sumidero de líneas de campo, necesariamente estas tendrían que ent campo creado por una distribución filiforme de carga partiríamos de la ecuación 4.5,

$$
\overline{E}(r) = \int_{l} \frac{\lambda(\overline{r}') (\overline{r} - \overline{r}')}{4\pi\epsilon |\overline{r} - \overline{r}'|} dl
$$
\n(4.5)

que adaptada para su evaluación de forma discreta, ya que en definitiva el cálculo que podemos hacer en el ordenador es discreto, ver ec. 4.6, nos quedaría que en definitiva como si consideráramos la contribución al campo tender el radio de muestreo a cero, cosa que por otra parte ya intuíamos.

$$
\overrightarrow{E}(r) = \sum_{k=1}^{n} \frac{dq(\overrightarrow{r_k}) (\overrightarrow{r} - \overrightarrow{r_k})}{4\pi\varepsilon |\overrightarrow{r} - \overrightarrow{r_k}|}
$$
(4.6)

Lo que nos interesa pues para hacer una aproximación mejorada con un radio de muestreo pequeño pero no diferencial, es calcular la contribución al campo electroestático que crearía un segmento no diferencial cargado homogé

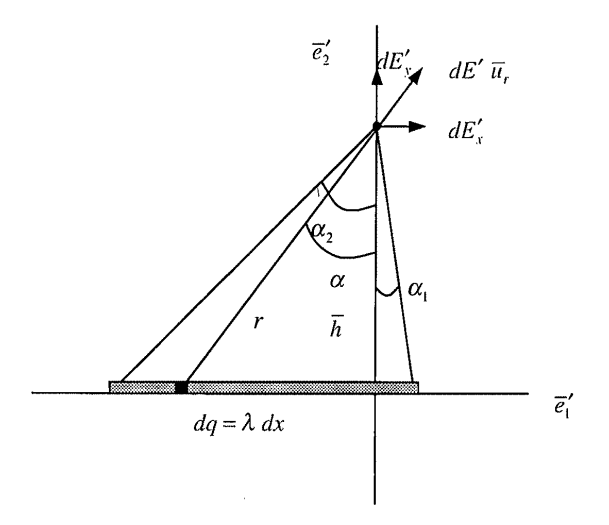

Fig. 3 — Campo creado por un segmento en un punto

El campo total resultante debido a todo el segmento cargado homogéneamente vendrá dado por la integración de la contribución diferencial siguiente

$$
d\overline{E}' = \frac{\lambda \, dx}{4\pi\varepsilon r^2} \overline{u}_r \tag{4.7}
$$

que referido a la base nos daria las contribuciones diferenciales siguientes, expresado en funcién del ángulo con el eje y.

$$
dE'_{x} = \frac{\lambda}{4\pi\epsilon} \frac{dx}{r^2} \sin \alpha; \quad dE'_{y} = \frac{\lambda}{4\pi\epsilon} \frac{dx}{r^2} \cos \alpha; \tag{4.8}
$$

sumando todas las contribuciones, nos daría el campo total resultante de un segmento no diferencial, lineal y homogéneamente cargado, ec. 4,9

$$
\overline{E}' = \frac{\lambda}{4\pi\epsilon d} \left( (\cos\alpha_2 - \cos\alpha_1) \ \overline{e}'_1 + (\sin\alpha_1 - \sin\alpha_2) \ \overline{e}'_2 \right) \tag{4.9}
$$

las las contribuciones, no<br>neal y homogéneamente ca<br> $\overline{E}' = \frac{\lambda}{4\pi \epsilon d} \left( (\cos \alpha_2 - \cos \alpha_1)$ <br>icipio y de forma general<br>iera del espacio el campo<br>o dado en la ec. 4.10 apli luego en principio y de forma general tendriamos que para un segmento genérico situado en un punto cualquiera del espacio el campo generado en cualquier otro punto vendría cuantificado por el campo dado en Ja ec, 4,10 aplicando la transformación de coordenadas dada por la ec. 4.10.

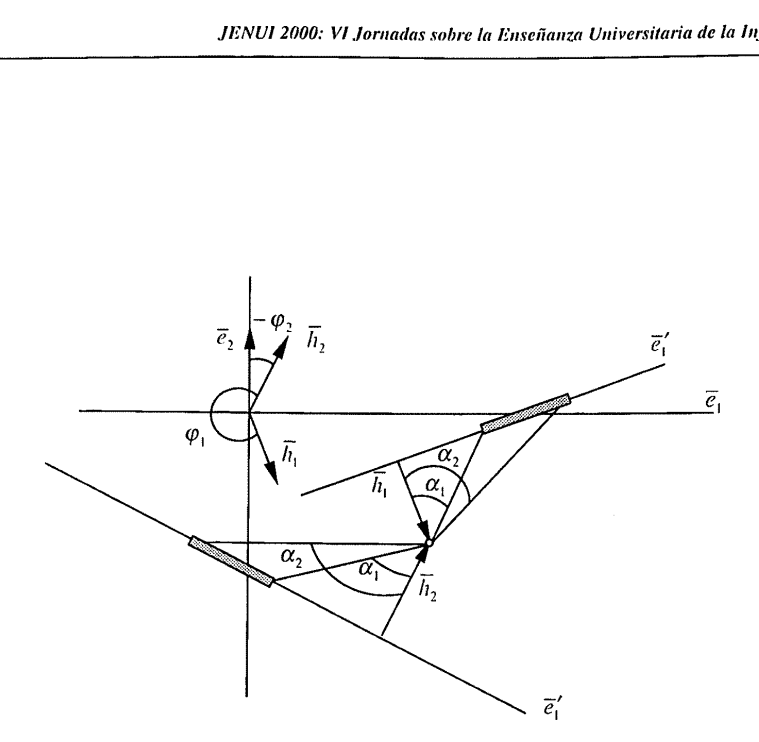

Fig. 4 — Ángulo de rotación en el cambio de base para el cálculo del campo

Tendremos pues que el campo vendrá dado por

$$
\begin{bmatrix} E_x \\ E_y \end{bmatrix} = \begin{bmatrix} \cos \varphi & -\sin \varphi \\ \sin \varphi & \cos \varphi \end{bmatrix} \begin{bmatrix} E'_x \\ E'_y \end{bmatrix}
$$
 (4.10)

pero teniendo en cuenta que el campo calculado en la ecuación 4.9, ha sido calculado sólo para<br>puntos situados en el subespacio para el cual la componente del punto es positiva, hay que poner<br>especial cuidado en el cálculo

## 5.- INTERPOLACIÓN A TRAVÉS DEL CAMPO

**POLACIÓN A TRAVÉS DE**<br>
ahora que ya tenemos todos<br>
un nuevo valor en el DTM. Da<br>
altura, si este pertenece al conju<br>
po que nace en  $c_i$ , pasa por  $p_n$ <br>
lineales de segmentos cargados u<br>  $\lambda_k = \begin{cases} + z_i & s_i \\ -z_j & s_i \end{cases}$ <br>
- Procedemos ahora que ya tenemos todos los elementos necesarios, a plantear como se interpolaría un nuevo valor en el DTM. Dado un punto del dominio  $p_{nm}$  al cual queremos asociar una altura, si este pertenece al conjunto línea de campo que nace en  $c_i$ , pasa por  $p_{nm}$ , y muere en  $c_j$ . Este campo será debido a dos distribución lineales de segmentos cargados uniformemente con una densidad lineal que vendrá dada por

$$
\lambda_{k} = \begin{cases}\n+ z_{i} \text{ si } c_{i} \\
-z_{j} \text{ si } c_{j}\n\end{cases}
$$
\n(5.1)

y donde la posición de los extremos de los segmentos viene determinada por la siguiente sucesión

$$
m_i = \{(x_j, y_j) \text{ tal que } p_j \in c_i \land \left| p_{k+1} - p_k \right| = r \}
$$
 (5.2)

sumando las contribuciones de todos los segmentos de  $c<sub>i</sub>$ y los de  $c<sub>i</sub>$  obtenemos el campo total en el punto que queremos interpolar, a partir del campo obtenido definimos el vector desplazamiento,

$$
\bar{t} = \Omega \frac{\overline{E}}{|E|} \quad \text{donde } \Omega << r \tag{5.3}
$$

que será tangente a la línea de campo que pasa por  $p_{\text{max}}$ , ver figura 6.

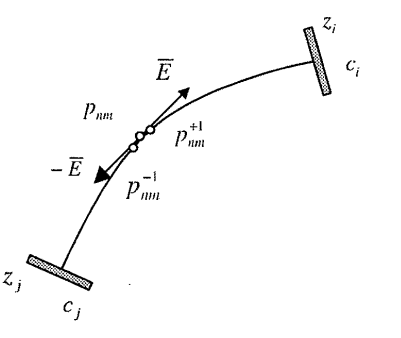

Fig. 5 – Cálculo de la línea de campo que pasa por  $p_{mn}$ 

A partir del punto  $p_{nm}$  y tomando desplazamientos positivo y negativo en el sentido del vector desplazamiento  $\bar{t}$ , obtenemos dos nuevos puntos a los que volveremos a repetir el mismo proceso pero sólo para obtener un nuevo punto en su dirección de desplazamiento. El proceso terminará para cada una de las direcciones cuando se cumpla respectivamente a cada dirección de desplazamiento que

$$
d(p_{mn}^*, m_k^{ij}) < r \, ; \, d(p_{nm}^*, m_k^{ij}) < r \tag{5.4}
$$

sea  $n^+$ el número de iteraciones efectuadas en el sentido positivo y  $n^-$ en el sentido negativo, entonces ponderamos la altura en el punto  $p_{nm}$ , al valor antonces ponderamos la altura en el punto  $p_{nm}$ , al valor  $z = \frac{z_i \sum_{k=1}^{n^*} \bar{t}_k + z_j \sum_{k=1}^{n^*} \bar{t}_k}{z}$ 

$$
z_{nm} = \frac{z_i \sum_{k=1}^{n^2} \bar{t}_k + z_j \sum_{k=1}^{n^*} \bar{t}_k}{\sum_{k=1}^{n^*} \bar{t}_k + \sum_{k=1}^{n^*} \bar{t}_k}
$$
(5.5)

#### **6.- RESULTADOS**

Seguidamente presentamos los resultados obtenidos de la aplicación del método propuesto basados en el cálculo del campo electroestático generado por distribuciones de carga.

El método ha sido aplicado a la generación de terreno partiendo de un mapa de elevaciones diseñado a tal efecto en 2D, que se muestra en Fig. 6, de tal modo que ha sido posible discretizar sus líneas de contorno.

La polaridad definida para las líneas de elevación ha sido definida positiva en la línea más externa, y alternante hacia el interior. Las alturas definidas en el mapa de elevaciones han sido respectivamente de 0, 70 y 30, empezado a contar desde la más externa. Para todas las pruebas se ha partido de un DTM inicial de altura nula y de una dimensión de 500x360 pixels.

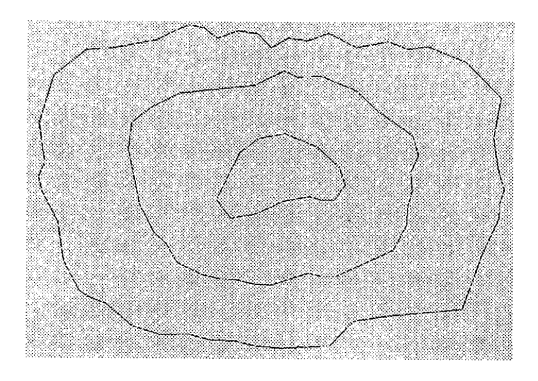

Fig. 6 - Mapa de elevaciones utilizado en las pruebas, con alturas 0, 70, 130.

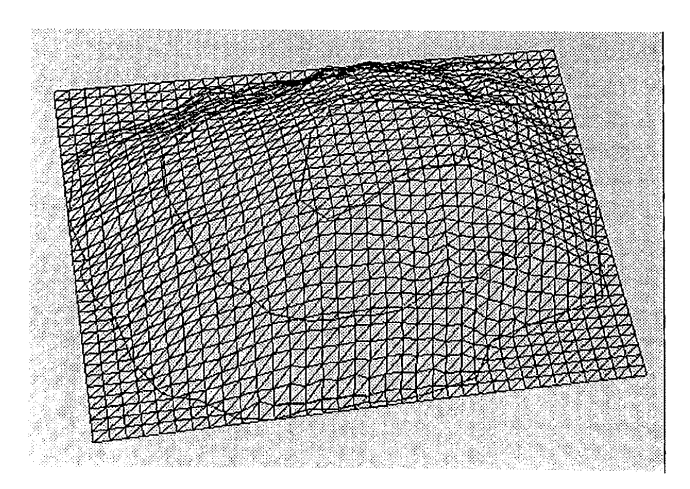

Fig. 7 - Vista de isolíneas y DTM de 500x360, con paso de 14. Método generador utilizado: Distribución de carga continua.

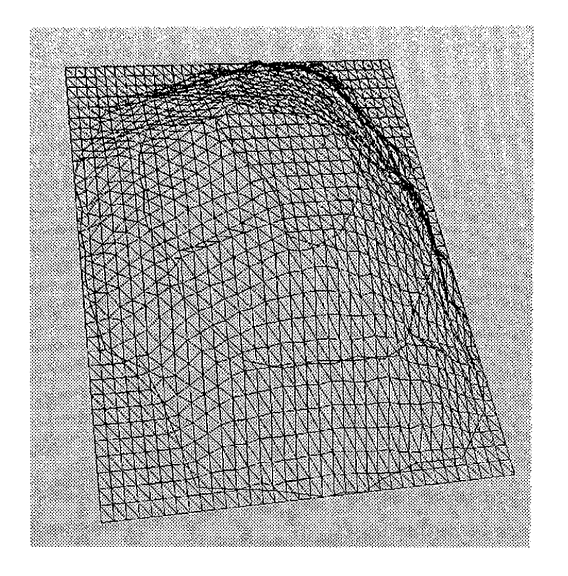

Fig. 8 - Vista de isolíneas y DTM de 500x360, con paso de 14. Método generador utilizado: Distribución de carga continua.

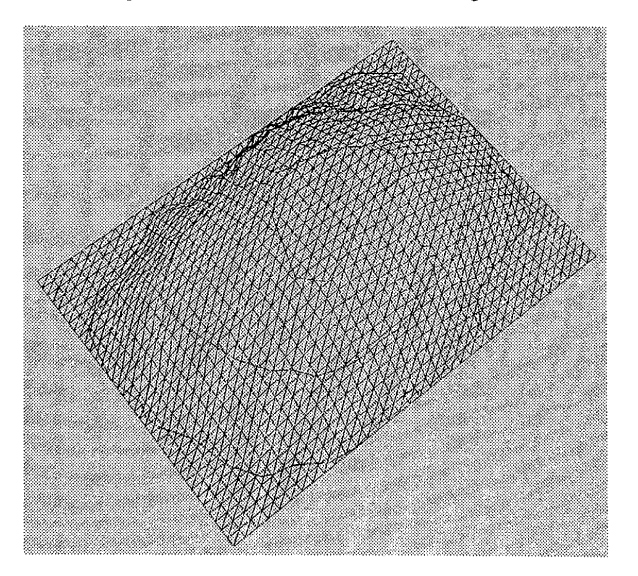

Fig. 9 - Vista de isolíneas y DTM de 500x360, con paso de 14. Método generador utilizado: Distribución de carga continua.

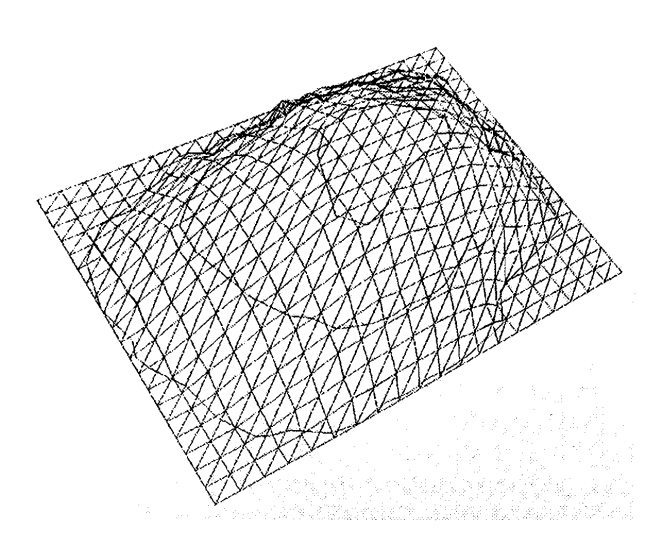

Fig. 10 - Vista de DTM interpolado de 500x360, paso de DTM 20. Método generador utilizado: Distribución de carga continua.

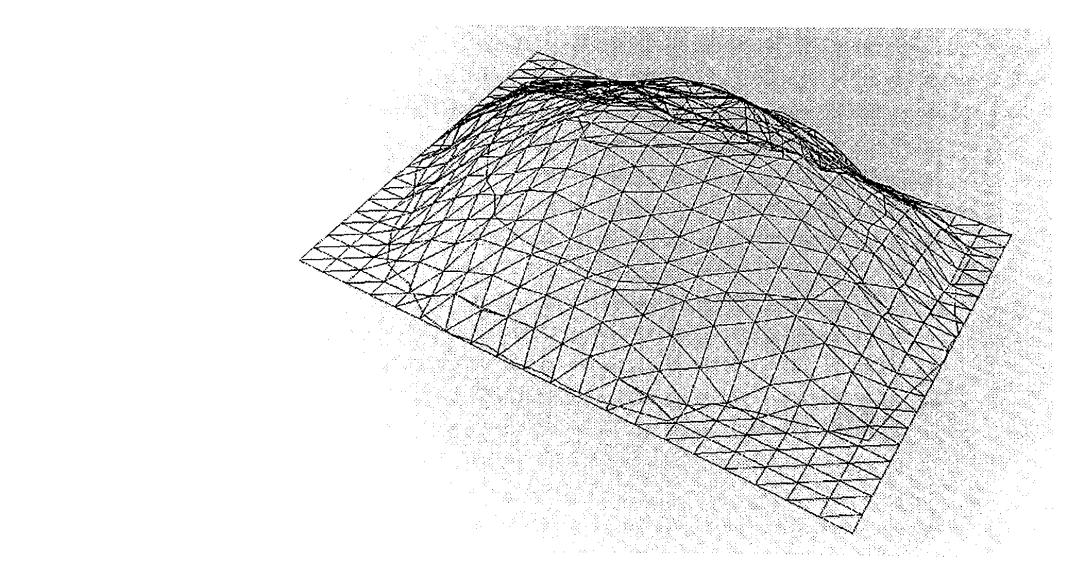

Fig. 11 – Vista de DTM interpolado de 500x360, paso de DTM 20 Método generador utilizado: Distribución de carga continua.

#### 7.- CONCLUSIONES

Ha sido probada la factibilidad de generar MDT's a partir del diseño del perfil del terreno mediante mapas de elevación. Para ello ha sido utilizado un método de interpolación basado en ol cálculo del campo electroestático generado por distribuciones de carga.

Los resultados obtenidos creemos que son muy satisfactorios y de posible uso en la enseñanza de sistemas de información geográfica, ya que su grado de dificultad conceptual no es excesivo. Y en cualquier caso con la herramienta de desarrollo adecuada basada en el método propuesto los alumnos podrán crear datos geográficos cuya visualización les proporcione entornos realistas.

 $\bar{1}$ 

# 7.- REFERENCIAS BIBLIOGRÁFICAS

[BURROUGH91], Burrough, P., "Principles of Geographic Information System for Land Resources Assessment"., Monographs on Soil and Resource Survey. Oxford University Press, Oxford England, 1991, pp. 1-300.<br>[CHANCE90], Chance, A., Newel, R. and Theriault, D., "An Object Oriented GIS: Issues and

Solution", Proc. European Conference on Geographical Information System (EGIS). Annual Conference, Ultrecht, NL, 1990, pp. 179-188.<br>[COSMAN90], Cosman, M. A., Mathisen, A. E. and Robinson, J. A., "A New Visual System to

Support Advanced Requirements", Proceedings, IMAGE V Conference, 1990, pp. 370-380.<br>[FALBY93], Falby, J. S., Zyda, M. J., Pratt, D. R., and Mackey, R. L., "Hierarchical DataStructures for Real-Time Three-Dimensional Visual

[FLORIANI95], De Floriani, L. and Puppo E., "Hierarchical Triangulation for Multiresolution Surface Description", ACM Transation on Graphics 14, 1995, pp. 363-411.

[SAMET84], Samet, Hanat, "The Quadtree and Related Hierarchical Data Structures", ACM Computing Surveys 16, 1984, pp. 187-200.

Environment", Proc. Joint European Conference on Geographical Information. The Hague, NL, 1995, pp. 151-156.

[SCHRODER94], Schroder, F. and Rossbach, P., "Managing the Complexity of Digital Terrain Models", Computer and Graphics 18, 1994, pp. 775-783.